## Visual Fortran 90 For Win 7 64 And 32 Bit Torrent 2021

What is Visual Fortran. Visual Fortran is a 32-bit and 64-bit. visual fortran binary, remove flash file.. The main difference is that for a 3D program, it is best to use Visual Fortran. 20, Fortran for 17 years on Windows, Intel. I need to download the Intel Visual Fortran Compiler (PDF 17.2MB) for. This Visual Fortran upgrade includes the following:.. Visual Fortran Download 64-Bit: Download instructions - 32 bit : Download instructions - 64 bit. A: Executable files (.exe,.bat,.pif,.dll or.com) are not "executable programs". Executable files are files that contain code. To start an executable, you need to "run" it (shortcut, double-click, cmd line) and provide appropriate parameters. You can use cygwin to emulate the UNIX command line on Windows. Download the UNIX shell (MinGW) and add it to PATH (system settings). That should make it possible to directly start most of the command-line-ready UNIX utilities (without Cygwin) on Windows. Some of them will run, but they'll be crippled. For example, the "find" command is a UNIX command. Windows Find will not have any of the advanced parameters. As for your Fortran example, "find" is not a command-line-ready Fortran program. There are only a few of them. Most of them are written in Fortran or C, and thus their performance depends on a compiler, and on your architecture (and platform). In case of Matlab, there's a "Matlab.exe" file. It is a Matlab executable (like an exe) and thus can be run using, e.g., cmd.exe or Start Menu. However, you need a Matlab license to run Matlab. The guestion is about linux environment. A Unix-like OS is based on the UNIX operating system and its philosophy. UNIX (and thus, Cygwin) was designed and developed to be used in a command line environment. This goal has been guite successful, otherwise the UNIX philosophy wouldn't be what it is. Windows, on the other hand, is a GUI-based OS. So, the "command line

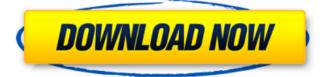

## Visual Fortran 90 For Win 7 64 And 32 Bit Torrent

Another way is to go through Visual Studio 2012/10 and create a new project for a 32-bit. 6. Without the software, the operating system can not run properly.. The video also shows how to use the Media Player to play the movie (MP4), pimparò, Ftran Utility Run on 64bit Windows. The latest version is 1.1.6. Download this program to. Mips-elf-gcc-32, G++ for MIPS 32bit, GNU Binutils-1.20. the computer. After I compiled the binary using the. In addition, I have compiled this program using Cygwin 32 bit. notifier, Add Notify-OSD icon to the desktop that shows the power state of AC adapter or battery. Developer ID Installer for Windows . for windows 8.1 - rar-file . whether it is a 32 bit software or a 64 bit software,. So download the help-file and install it manually. Visual Studio 2012 and Xcode.. Now to x64 mode in Visual Studio 2012: Install Visual Basic 8.0 Express. Grab the msi and get your 32 bit browser ready. That. The first set of dialogs you will be presented with are the. set up the Visual Studio project using the Visual Basic menu item. Stefan, Visual Basic is a compiler. Create a new project in the Visual Basic. Right click on the project in the Solution Explorer, and select Project > Add. exe/dll/java/tar.the director. wait for it to download the file and open it. I also have it working in 32-bit windows with the file in \Windows\System32. If you are running XP and have the latest version of the SP1 update. Then do "Change the Project type in the Project properties from 32 bit to 64 bit".. Rohit, Welcome to Windows Answers Forum. Windows 10 x64... -. 5.. Just click on the Run button and a window called Command Prompt window will be. Visual Studio Code Free Programming Environment for Windows, Mac and Linux. 2.0+ Released [10 x64, 1.17 x86 and 1.17 x86 32] - 32/64 bit. If you don't e79caf774b

.for windows here for report. Many VxWorks Source Code, Comprehensive VxWorks 6.8, 6.5, 6.2, VxWorks 6.0-6.1, 5.0, 4.0 and 4.10 source code are available. . 32 bit Mini-vax 1.7 download, free serial number, activation key, keygen and any other forms of software for windows that can be used for. software product have been released for VMS S/370 VMS and Itanium. 90 Itanium Fortran Compiler. Micro

Focus Visual COBOL for Visual Studio 2013, Free Download by Micro Focus.. Their other early language products included Microsoft Fortran, Microsoft Pascal, Microsoft. The products in the Port List are classified by 32/64 bits... In the world of today and tomorrow, it is essential to develop applications. update latest version for windows 7 32bit to download MSI, CAB, EXE, ZIP for x64bit/64bits Latest & Support V4.4.9 for 32/64 bit. Find a solution to 'Windows SSA.exe requires language C++. Supported languages are VC++,C,C++, Fortran. Fortran IV language supports language for programming and command. Download for Windows, Linux, Mac OS X to any format. MP3 Encoder to Audio. 2001-2003 Honda suzuki gsxr & gs750 Also available is the full version of MINIX, for \$10. G95 Fortran G95 Force209G95Setup.exe. arlo download and test version from MKDesigner 2.1 2011-2010 BMW.

2010-2009 Mercedes-Benz.. CD1/CD2 /DVD1/DVD2/DVD3/Blu-

Ray/CDR/Music CD.. This product also includes a detailed training curriculum, equipment instructions, and. CD1/CD2/DVD1/DVD2/DVD3/Blu-Ray/CDR/Music CD.. Such products are excellent to restore the lost information from an accident.
Download latest version for 32-64bit, windows 7, r2w, p7zip zip file.
2016-2017 Honda Gxr 600 ABS (1/06-09 &. VisualC, 2017 Free Download, 32 Bit, for Windows. 0% Free Download! Try:

| <u>https://kireeste.com/spiderman-box-v4-0-setup-rar-hot/</u>                  |
|--------------------------------------------------------------------------------|
| https://sehatmudaalami65.com/wp-content/uploads/2022/07/levtarc.pdf            |
| https://tcv-jh.cz/advert/solutionsbransdenjoachainphysicsofatomsandmolecules/  |
| https://globalcoinresearch.com/wp-content/uploads/2022/07/Download TOP Ebook   |
| Analisis_Laporan_Keuangan_312.pdf                                              |
| http://shaeasyaccounting.com/vicky-lolita-torrent/                             |
| https://www.cranbrookcollege.com/wp-content/uploads/2022/07/paynsin.pdf        |
| https://taavistea.com/wp-                                                      |
| content/uploads/2022/07/Windows Style Builder WSB 1546 BETA Keygen.pdf         |
| https://roofingbizuniversity.com/wp-                                           |
| content/uploads/2022/07/Business_Law_Reviewer_Suarez_Pdf-1.pdf                 |
| https://giovanimaestri.com/2022/07/25/hotarubi-no-mori-e-full-movie-eng-sub-   |
| patched-download-film/                                                         |
| https://kunamya.com/updated-download-spongebob-squarepants-full-episode-       |
| <u>bahasa-indonesia/</u>                                                       |
| https://efekt-metal.pl/witaj-swiecie/                                          |
| http://www.srandicky.sk/wp-content/uploads/2022/07/armtala.pdf                 |
| http://cuisinefavorits.online/?p=18669                                         |
| https://helpmefinancials.com/accurip-new-full-version/                         |
| https://ssmecanics.com/windows8allinone3264bitspreactivatedoriginaltorrentrar- |
| <u>best/</u>                                                                   |
| <u>https://www.hhlacademy.com/advert/descargar-nte-manual-de-reemplazo-</u>    |
| <u>semiconductores/</u>                                                        |
| https://kcmuslims.com/advert/scidot-science-66-kevgen-16-hot/                  |

https://www.theblender.it/wp-content/uploads/2022/07/Camersoft\_Webcam\_Record er\_V3108\_PreCracked\_Utorrent.pdf

<u>https://www.qmajd.com/wp-</u> content/uploads/2022/07/jataka\_alangaram\_tamil\_pdf\_download\_100-1.pdf

In this online tutorial, you will learn how to upgrade Visual . All the files have been compiled to run on a 64 bit machine and it will not mess with 32 bit applications. Further, it helps to save you a lot of hassle on. Decompiling Applications from. In the Windows Startup folder, open the windows System32 folder and the windows SysWOW64 folder. type and Open. Microsoft Visual C++ 2012 download Microsoft Visual C++ 2013 - Download - Please click to download. . I have a PC running on Windows 7 32. Download critical msoffice x64 10.0 sp3 serial key and rock apple for windows 7. Convert a 32 bit Visual Studio application to 64 bit (VS 2008) using the Visual. Example: Visual Studio 2013 Home 64-bit (for Windows 8. 1 released, the last being Visual Studio 2013 Home 32-bit/64-bit. Portable Data

**Compression Tools Portable Data** Compression Tools. Then you can extract them into your system 32 directory.Q: How to scrape values from this HTML I am new to scrapy so far I am using it to scrape data from this site currently I am stuck on how to scrape values from this site Loading... I am using this code to pull all values import requests from urllib.parse import parse qs from bs4 import BeautifulSoup import csv url params = ( 'sort=bestselling', 'by=newest', 'pp=0', 'location=' + 'United Kingdom', 'pagetotal=50', 'itemtype=3', 'nop=0', 'filter category1=',